# **Kapitel 10 Checklisten und Formulare**

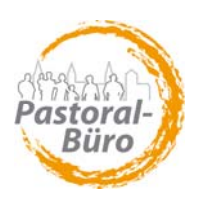

# **10.8.1 Anleitung zu den Excel-Formulardateien "Urlaubsanträge" und "Fehltagekartei"**

Die beiden **Excel-Formulare 10.8.2. und 10.8.3 zum direkten Ausfüllen am PC** kopieren Sie sich bitte aus dem Internet unter *www. erzbistum-koeln.de/ seelsorgebereiche/pastoralbuero/checklisten+formulare/ urlaubsantrag* BZW. */fehltagekartei* auf Ihren PC bzw. Server!

Die Dateien "Urlaubsanträge" und "Fehltagekartei" werden miteinander verknüpft und **dienen dann der Planung, Beantragung und Überwachung von Urlaubs- und Abwesenheitszeiten**.

**0.** *Einmalige Arbeit vor Erstbenutzung:* **Verknüpfung der beiden Dateien**  Nach dem Speichern der Dateien auf dem PC ist eine Verknüpfung herzustellen. Hierfür zunächst die Datei "Urlaubsanträge" öffnen. Nun unter "BEARBEITEN" – "VER-KNÜPFUNGEN" aufrufen. Es öffnet sich ein neues Fenster, in dem die Datei "Fehltagekartei" mit dem Status "unbekannt" angegeben ist. Hier "QUELLE ÄNDERN" klicken und die gespeicherte Datei "Fehltagekartei" auswählen. Der Status ändert sich in OK. Fenster schließen, Datei speichern und schließen. –

Als nächstes die Datei "Fehltagekartei" öffnen – die Prozedur ist wie zuvor, also: Wiederum unter "BEARBEITEN" – "VERKNÜPFUNGEN" aufrufen. Es öffnet sich wieder ein neues Fenster, in dem diesmal die Datei "Urlaubsanträge" mit dem Status "unbekannt" angegeben ist. Hier wieder "QUELLE ÄNDERN" drücken und die gespeicherte Datei "Urlaubsanträge" auswählen. Der Status ändert sich auch hier in OK. Fenster schließen, Datei speichern und schließen.

# **1. Anlegen einer Person**

(1) Zunächst wird in der Datei "Urlaubsanträge", beginnend mit "AA", ein Registerblatt für die Person angelegt.

Hierzu wird als erstes das Blatt mit dem Nachnamen des Mitarbeitenden benannt (ggf. bei Namensgleichheit mit < "Nachname, Vorname">). *(Klick auf den Registernamen, z.B. "AA", → Rechte Maustaste → UMBENENNEN...*)

(2) Dann werden im Formularblatt die persönlichen Angaben des Mitarbeitenden eingetragen: Name, Funktion, Geburtsjahr.

Durch die Eingabe des Kalenderjahres in Zelle F2 wird das Alter automatisch berechnet.

(3) Nun werden der Urlaubsanspruch, Resturlaub, Anspruch auf Weiterbildung und Exerzitien etc. (Zellen N2 – N7) gemäß den Bestimmungen der KAVO ausgefüllt.

(4) Die Urlaubskarteikarte kann jetzt für den Mitarbeitenden ausgedruckt werden, damit er seine Urlaubswünsche etc. manuell eintragen und zur Beantragung an den Dienstgeber weitergeben kann.

Æ *siehe Abb. 1 nächste Seite!* 

#### *(Forts.: Anlegen einer Person)*

*Abb. 1: Registerblatt "Martina Musterfrau" in der Datei "Urlaubsanträge" zeigt ein ausgefülltes Beispiel einer Urlaubstabelle für eine Mitarbeiterin nach Erfassung des Urlaubs (s. Pkt. 2)* 

| $-10$ $\times$<br>Microsoft Excel - 10.81_Urlaubsantraege.xls                                           |                                                |                |                                 |                     |               |                                                               |                                                                                                    |                                                       |                                               |                                                                                   |                      |                                       |                      |                         |  |  |   |                     |            |              |  |
|----------------------------------------------------------------------------------------------------|------------------------------------------------|----------------|---------------------------------|---------------------|---------------|---------------------------------------------------------------|----------------------------------------------------------------------------------------------------|-------------------------------------------------------|-----------------------------------------------|-----------------------------------------------------------------------------------|----------------------|---------------------------------------|----------------------|-------------------------|--|--|---|---------------------|------------|--------------|--|
|                                                                                                    |                                                |                |                                 |                     |               |                                                               | Datei Bearbeiten Ansicht Einfügen Format Extras Daten Eenster ?                                                                                             |                                                       |                                               |                                                                                   |                      |                                       |                      |                         |  |  |   | Frage hier eingeben |            | $   \approx$ |  |
|                                                                                                    |                                                |                |                                 |                     |               |                                                               |                                                                                                    |                                                       |                                               |                                                                                   |                      |                                       |                      |                         |  |  |   |                     |            |              |  |
|                                                                                                    |                                                |                |                                 |                     |               |                                                               |                                                                                                    |                                                       |                                               |                                                                                   |                      |                                       |                      |                         |  |  |   |                     |            |              |  |
| A23<br>6 daraus ergibt sich die Zahl noch verfügbaren / der ins Folgejahr zu übertragenden Tage         |                                                |                |                                 |                     |               |                                                               |                                                                                                    |                                                       |                                               |                                                                                   |                      |                                       |                      |                         |  |  |   |                     |            |              |  |
|                                                                                                    | $\Delta$                                       | $\overline{B}$ |                                 | $\mathsf{D}$        | E             | F.                                                            | $\mathsf{G}$                                                                                                    | H                                                     | K<br>L M                                      |                                                                                   |                      |                                       |                      |                         |  |  | P | $\alpha$            |            |              |  |
|                                                                                                    |                                                |                |                                 |                     |               | 1 Nachweis über Erholungs- und Sonderurlaub/Arbeitsbefreitung |                                                                                                    |                                                       | $\mathbf{N}$<br>Zustehende arbeitsfreie Tage: |                                                                                   |                      |                                       |                      |                         |  |  |   |                     |            |              |  |
|                                                                                                    | 2 im Kalenderjahr<br>2010                      |                |                                 |                     |               |                                                               |                                                                                                    |                                                       |                                               | bei 5 Arbeitstagen/Woche ergibt sich Urlaub                                       |                      |                                       |                      | 30<br>$\bf 0$           |  |  |   |                     |            |              |  |
| $\overline{\mathbf{3}}$                                                                                 |                                                |                |                                 |                     |               |                                                               |                                                                                                    |                                                       |                                               | Urlaubsanspruch aufgrund von Schwerbehinderung<br>Übertrag Resturlaub aus Vorjahr |                      |                                       |                      |                         |  |  |   |                     |            |              |  |
|                                                                                                    | 4 Personalia:<br>5 Name                        |                |                                 | Martina Musterfrau  |               |                                                               |                                                                                                    |                                                       |                                               |                                                                                   |                      |                                       |                      |                         |  |  |   |                     |            |              |  |
|                                                                                                    | 6 Funktion                                     |                |                                 | Pfarramtssekretärin |               |                                                               |                                                                                                    | Urlaubsanspruch insgesamt<br>33<br>5<br>Weiterbildung |                                               |                                                                                   |                      |                                       |                      |                         |  |  |   |                     |            |              |  |
| $\overline{7}$                                                                                          | Geb.-Jahr                                      | 1968           |                                 |                     | Alter         | 42                                                            |                                                                                                    | Exerzitienanspruch<br>$\overline{\phantom{a}}$        |                                               |                                                                                   |                      |                                       |                      |                         |  |  |   |                     |            |              |  |
| $\mathbf{3}$                                                                                            |                                                |                |                                 |                     |               |                                                               |                                                                                                    |                                                       |                                               |                                                                                   |                      |                                       |                      |                         |  |  |   |                     |            |              |  |
| $\overline{9}$                                                                                          | Antrag und Genehmigungsvermerk                 |                |                                 |                     |               |                                                               |                                                                                                    |                                                       |                                               |                                                                                   |                      |                                       |                      |                         |  |  |   |                     |            |              |  |
| $10\,$                                                                                                  | Antrag                                         |                |                                 |                     |               |                                                               |                                                                                                    |                                                       |                                               | Genehmigungsvermerke                                                              |                      | Anzahl tatsächlich<br>genommener Tage |                      |                         |  |  |   |                     |            |              |  |
|                                                                                                    |                                                |                |                                 |                     |               |                                                               |                                                                                                    |                                                       |                                               |                                                                                   |                      |                                       |                      |                         |  |  |   |                     |            |              |  |
| 11                                                                                                    | Datum<br>von-bis                               | Urlaub         | Sonderurlaub / Arbeitsbefreiung | Veiterbildung       | erzitien<br>斎 | Unterschrift<br>Antragsteller                                 | In Kindertagesstätten:<br>(befürwortet)<br>Unterschrift der<br>Leiterin                                                                                     | genehmigt am                                          | nicht genehmigt am                            | Unterschrift Pfarrer                                                              | Urlaub               | Sonderurlaub / Arbeitsbefreiung       | Neiterbildung        | erzitien<br>ă           |  |  |   |                     |            |              |  |
|                                                                                                    | $12 \mid 04.01 - 07.01.$<br>13 26.04. - 30.04. | 5              |                                 | 5                   |               |                                                               |                                                                                                    | 20.11.09<br>25.01.10                                  |                                               |                                                                                   | 5<br>$\theta$        | $\overline{0}$<br>$\Omega$            | $\bf{0}$<br>5        | $\bf{0}$<br>$\bf 0$     |  |  |   |                     |            |              |  |
|                                                                                                    | 14 03.05. - 04.05.                             | 5              |                                 |                     |               |                                                               |                                                                                                    |                                                       | 25.01.10                                      |                                                                                   | $\Omega$             | $\Omega$                              | $\Omega$             | $\mathbf{0}$            |  |  |   |                     |            |              |  |
|                                                                                                    | 15 02.08-20.08                                 | 15             |                                 |                     |               |                                                               |                                                                                                    | 01.03.10                                              |                                               |                                                                                   | 15                   | $\overline{0}$                        | $\bf{0}$             | $\bf{0}$                |  |  |   |                     |            |              |  |
| 16                                                                                                    |                                                |                |                                 |                     |               |                                                               |                                                                                                    |                                                       |                                               |                                                                                   | $\bf{0}$             |                                       | $\Omega$             | $\mathfrak{o}$          |  |  |   |                     |            |              |  |
| 17                                                                                                    |                                                |                |                                 |                     |               |                                                               |                                                                                                    |                                                       |                                               |                                                                                   | $\Omega$             | $\Omega$                              | $\Omega$             | $\mathbf 0$             |  |  |   |                     |            |              |  |
| 18<br>19                                                                                                |                                                |                |                                 |                     |               |                                                               |                                                                                                    |                                                       |                                               |                                                                                   | $\theta$<br>$\theta$ | $\Omega$<br>$\bf{0}$                  | $\Omega$<br>$\Omega$ | $\mathbf 0$<br>$\bf{0}$ |  |  |   |                     |            |              |  |
| 20                                                                                                    |                                                |                |                                 |                     |               |                                                               |                                                                                                    |                                                       |                                               |                                                                                   | $\theta$             | $\Omega$                              | $\Omega$             | $\theta$                |  |  |   |                     |            |              |  |
| 21                                                                                                    |                                                |                |                                 |                     |               |                                                               |                                                                                                    |                                                       |                                               |                                                                                   | $\bf{0}$             | $\bf{0}$                              | $\ddot{\mathbf{n}}$  | $\theta$                |  |  |   |                     |            |              |  |
| 22                                                                                                    | Zahl der genommenen Tage                       |                |                                 |                     |               |                                                               |                                                                                                    |                                                       |                                               |                                                                                   |                      |                                       |                      |                         |  |  |   |                     |            |              |  |
| 20<br>23<br>daraus ergibt sich die Zahl noch verfügbaren / der ins Folgejahrzu übertragenden Tage<br>13 |                                                |                |                                 |                     |               |                                                               |                                                                                                    |                                                       |                                               |                                                                                   |                      |                                       |                      |                         |  |  |   |                     |            |              |  |
| 24                                                                                                    |                                                |                |                                 |                     |               |                                                               |                                                                                                    |                                                       |                                               |                                                                                   |                      |                                       |                      |                         |  |  |   |                     |            |              |  |
|                                                                                                    |                                                |                |                                 |                     |               |                                                               | 25 Der Urlaubsnachweis geht nach Entscheidung über den Antrag an den Antragsteller zurück und ist nach Ablauf des Kalenderjahres im Pastoralbüro abzugeben. |                                                       |                                               |                                                                                   |                      |                                       |                      |                         |  |  |   |                     |            |              |  |
| 26<br>27                                                                                                |                                                |                |                                 |                     |               |                                                               |                                                                                                    |                                                       |                                               |                                                                                   |                      |                                       |                      |                         |  |  |   |                     |            |              |  |
|                                                                                                    |                                                |                |                                 |                     |               |                                                               |                                                                                                    |                                                       |                                               |                                                                                   |                      |                                       |                      |                         |  |  |   |                     |            |              |  |
|                                                                                                    |                                                |                |                                 |                     |               |                                                               | H + ▶ H AA / BB / CC / DD / EE / FF / GG / HH / II / JJ / Zusammenstellung A Martina Musterfrau /                                                           |                                                       |                                               | $   \cdot   $                                                                     |                      |                                       |                      |                         |  |  |   |                     | <b>NIC</b> | ▸║           |  |

(5) Nun muss in der Datei "Fehltagekartei" ebenfalls ein Registerblatt mit dem Namen des Mitarbeitenden benannt werden (ACHTUNG: *unbedingt* gleiche Reihenfolge wie in der Datei "Urlaubsanträge"!!!).

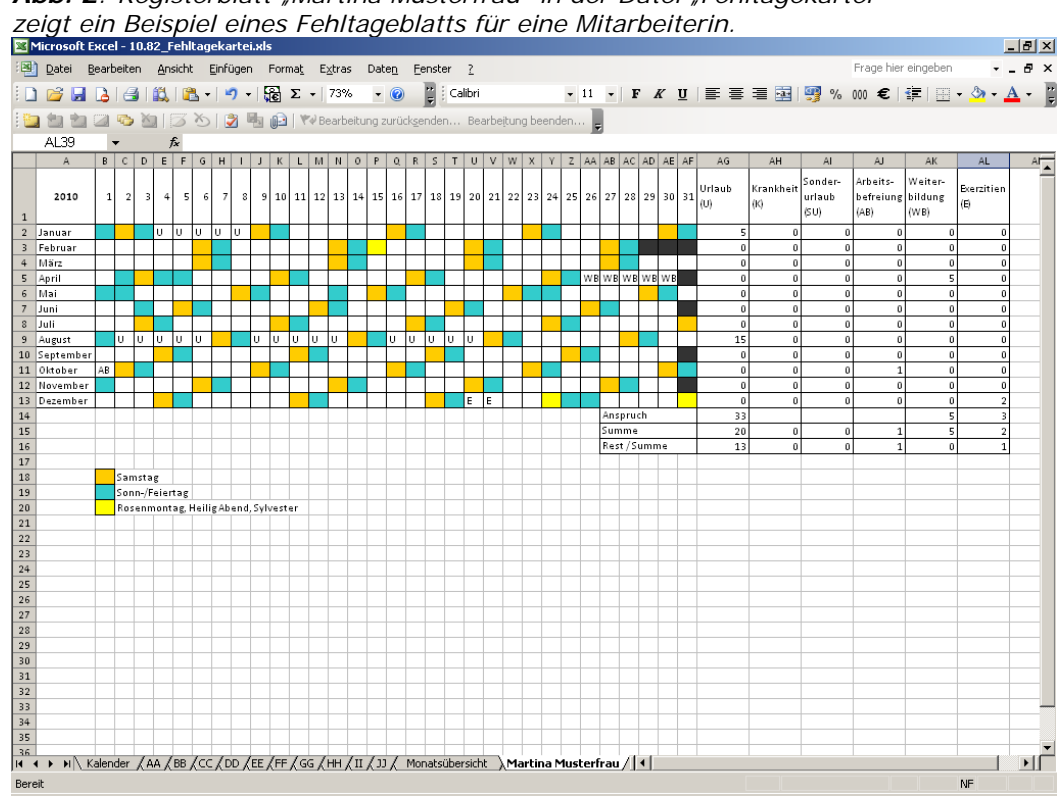

Abb. 2: Registerblatt "Martina Musterfrau" in der Datei "Fehltagekartei"

## **2. Beantragten Urlaub etc. erfassen**

(1) In der Datei "Urlaubsanträge" (s. Abb. 1) werden die beantragten Urlaubstage etc. eingetragen - mit dem Datum der Genehmigung bzw. der Nicht-Genehmigung.

(2) Durch die Eintragung des Genehmigungsdatums (Spalten H und I) werden die Tage in die Berechnung der tatsächlich genommenen Tage (Spalten K bis N) übernommen (vgl. Abb. 1).

## **3. Fehltage (Urlaub, Krankheit usw.) erfassen**

In der Datei "Fehltagekartei" (s. Abb. 2) werden auf dem Registerblatt des Mitarbeitenden alle Fehltage mit dem entsprechenden Buchstaben im Kalender erfasst. Das Programm errechnet die Summe der unterschiedlichen Fehltage im Monat automatisch (vgl Abb. 2, Spalten AG bis AL).

## **4. Übersicht und Kontrolle**

In der Datei "Urlaubsanträge" gibt es das Registerblatt "Zusammenstellung". Hier werden die Daten automatisch von den einzelnen Seiten der Mitarbeitenden übernommen und bilden so eine Übersicht über beantragte und genommene Urlaubstage und die unterschiedlichen Fehltage im Jahr.

*Abb. 3: Registerblatt "Zusammenstellung" in der Datei "Urlaubsanträge" (hier nur beispielhaft ausgefüllt für Martina Musterfrau)* 

| .<br>.<br>Microsoft Excel - 10.81_Urlaubsantraege.xls<br>$-10x$ |                                                                                                |                 |                |                    |                   |                                                      |                            |            |                     |                      |                    |             |                |                |                                |                                     |                |               |                 |                                                            |     |  |
|-----------------------------------------------------------------|------------------------------------------------------------------------------------------------|-----------------|----------------|--------------------|-------------------|------------------------------------------------------|----------------------------|------------|---------------------|----------------------|--------------------|-------------|----------------|----------------|--------------------------------|-------------------------------------|----------------|---------------|-----------------|------------------------------------------------------------|-----|--|
|                                                                 | 图 Datei<br>Bearbeiten Ansicht Einfügen Format Extras<br>Frage hier eingeben<br>Daten Fenster ? |                 |                |                    |                   |                                                      |                            |            |                     |                      |                    | $   \times$ |                |                |                                |                                     |                |               |                 |                                                            |     |  |
|                                                                 |                                                                                                |                 |                |                    |                   |                                                      |                            |            |                     |                      |                    |             |                |                |                                |                                     |                |               |                 | ▼11 ▼   F K U   h h h h 国   93 % 000 €   ま   田 ▼ ③ ▼ A ▼ 円 |     |  |
|                                                                 |                                                                                                |                 |                |                    |                   |                                                      |                            |            |                     |                      |                    |             |                |                |                                |                                     |                |               |                 |                                                            |     |  |
|                                                                 | G Y   3 5   3   9   17 Bearbeitung zurücksenden Bearbeitung beenden                            |                 |                |                    |                   |                                                      |                            |            |                     |                      |                    |             |                |                |                                |                                     |                |               |                 |                                                            |     |  |
|                                                                 | S28<br>$f_x$                                                                                   |                 |                |                    |                   |                                                      |                            |            |                     |                      |                    |             |                |                |                                |                                     |                |               |                 |                                                            |     |  |
|                                                                 | $\overline{A}$                                                                                 | B               | $\mathbf c$    | D                  | E                 | F                                                    | G                          | Н          |                     | T.                   | $\mathsf{K}$       | L           | M              | N              | $\circ$                        | P.                                  |                | $\mathbf Q$   | $\mathbb{R}$    | s.                                                         | π   |  |
| $\overline{2}$                                                  | Zusammenstellung Urlaubsanspruch der Mitarbeiter<br>$\mathbf{1}$                               |                 |                |                    |                   |                                                      |                            |            |                     |                      |                    |             |                |                |                                |                                     |                |               |                 |                                                            |     |  |
|                                                                 |                                                                                                |                 |                |                    |                   |                                                      |                            |            |                     |                      |                    |             |                |                |                                |                                     |                |               |                 |                                                            |     |  |
|                                                                 |                                                                                                |                 |                |                    | genommener Urlaub |                                                      |                            |            |                     | offene Weiterbildung |                    |             |                |                |                                |                                     |                |               |                 |                                                            |     |  |
|                                                                 |                                                                                                | Urlaubsanspruch | Weiterbildung  | Exerzitienanspruch |                   | genommenen<br><b>Arhaitchafrainn</b><br>Sonderurlaub | Weiterbildung<br>genommene | genommene  | Urlaubsanspruch     |                      | Exerzitienanspruch |             | Fehltagekartei | Fehltagekartei | Sonderurlaub<br>Fehltagekartei | Arbeitsbefreiung<br>Fehltagekartei- | Fehltagekartei | Weiterbildung | Fehltagekartei- |                                                            |     |  |
|                                                                 | Name                                                                                           |                 |                |                    |                   |                                                      |                            | Exerzitien | offener             |                      | offener            |             | Urlaub         | Krankheit      |                                |                                     |                |               | Exerzitien      |                                                            |     |  |
|                                                                 |                                                                                                |                 |                |                    |                   |                                                      |                            |            |                     |                      |                    |             |                |                |                                |                                     |                |               |                 |                                                            |     |  |
|                                                                 |                                                                                                |                 |                |                    |                   |                                                      |                            |            |                     |                      |                    |             |                |                |                                |                                     |                |               |                 |                                                            |     |  |
| $\overline{\mathbf{3}}$<br>$\overline{4}$                       | AA                                                                                             | 0               | 0              |                    | 0                 | $\theta$                                             | $\circ$                    | 0          | $\ddot{\mathbf{0}}$ | 0                    | $\circ$            |             | $\overline{0}$ | $\overline{0}$ | $\mathbf{0}$                   |                                     | $\pmb{0}$      | $\mathbf{0}$  | $\mathbf{0}$    |                                                            |     |  |
| $5$ BB                                                          |                                                                                                | $\theta$        | $\overline{0}$ |                    | $\mathbf 0$       | $\theta$                                             | $\mathbf{o}$               | 0          | $\mathbf{0}$        | 0                    | $\circ$            |             | $\circ$        | $\overline{0}$ | $\bf{0}$                       |                                     | $\mathbf{0}$   | $\mathbf{0}$  | $\theta$        |                                                            |     |  |
| $\,6\,$                                                         | cc                                                                                             | 0               | $\overline{0}$ | 0                  | $\mathbf 0$       | $\theta$                                             | $\mathbf 0$                |            | $\mathbf{0}$        | 0                    | Ω                  |             | $\circ$        | $\circ$        | $\mathbf{0}$                   |                                     | $\mathbf{0}$   | $\mathbf{0}$  | $\mathbf{0}$    |                                                            |     |  |
|                                                                 | $7$ DD                                                                                         | $\theta$        | $\bf{0}$       |                    | Ó                 | $\theta$                                             | $\mathbf 0$                |            | $\mathbf{0}$        | 0                    |                    |             | $\mathbf{0}$   | $\overline{0}$ | $\mathbf{0}$                   |                                     | $\mathbf{0}$   | $\Omega$      | $\mathbf{o}$    |                                                            |     |  |
| $8$ EE                                                          |                                                                                                | 0               | $\overline{0}$ |                    | $\mathbf 0$       | $\theta$                                             | $\mathbf 0$                |            | $\mathbf{0}$        | 0                    | $\circ$            |             | $\mathbf{0}$   | $\circ$        | $\mathbf{0}$                   |                                     | $\mathbf{0}$   | $\mathbf{0}$  | $\mathbf{0}$    |                                                            |     |  |
| $\overline{9}$                                                  | <b>FF</b>                                                                                      | 0               | 0              | £                  | $\mathbf 0$       | 0                                                    | $\mathbf 0$                |            | $\mathbf{0}$        | 0                    | $\Omega$           |             | $\circ$        | $\circ$        | $\bf{0}$                       |                                     | $\mathbf{0}$   | $\mathbf{0}$  | $\Omega$        |                                                            |     |  |
| 10 G                                                            |                                                                                                | $\Omega$        | $\overline{0}$ | -0                 | $\theta$          | $\theta$                                             | $\rm ^o$                   | 0          | $\mathbf{0}$        | 0                    | $\Omega$           |             | $\mathbf{0}$   | $\circ$        | $\mathbf{0}$                   |                                     | $\mathbf 0$    | $\mathbf{0}$  | $\mathbf{0}$    |                                                            |     |  |
| $11$ HH                                                         |                                                                                                | 0               | $\circ$        | 0                  | $\mathbf{o}$      | $\theta$                                             | $\circ$                    |            | $\circ$             | 0                    | $\mathbf 0$        |             | $\circ$        | $\circ$        | $\ddot{\mathbf{0}}$            |                                     | $\mathbf{0}$   | $\mathbf{0}$  | $\mathbf{0}$    |                                                            |     |  |
| $12$                                                            |                                                                                                | $\theta$        | $\theta$       | $\theta$           | $\mathbf{0}$      | $\theta$                                             | $\circ$                    |            | $\mathbf 0$         | 0                    | $\Omega$           |             | $\mathbf{0}$   | $\circ$        | $\bf{0}$                       |                                     | $\pmb{0}$      | $\theta$      | $\theta$        |                                                            |     |  |
| $13$ JJ                                                         |                                                                                                | $\Omega$        | $\overline{0}$ | $\theta$           | $\mathbf{o}$      | $\bf{0}$                                             | $\circ$                    |            | $\mathbf{o}$        | 0                    | $\mathbf 0$        |             | $\mathbf{0}$   | $\circ$        | $\bf{0}$                       |                                     | $\mathbf 0$    | $\mathbf{0}$  | $\mathbf{0}$    |                                                            |     |  |
|                                                                 | 14 Musterfrau                                                                                  | 33              | sl             |                    | 15                | $\theta$                                             | 5                          |            | 18                  | $\theta$             |                    |             | 15             | $\mathbf{1}$   | $\mathbf{0}$                   |                                     | $\overline{0}$ | 5             | $\overline{a}$  |                                                            |     |  |
| 15                                                              |                                                                                                |                 |                |                    |                   |                                                      |                            |            |                     |                      |                    |             |                |                |                                |                                     |                |               |                 |                                                            |     |  |
| 16                                                              |                                                                                                |                 |                |                    |                   |                                                      |                            |            |                     |                      |                    |             |                |                |                                |                                     |                |               |                 |                                                            |     |  |
| 17<br>18                                                        |                                                                                                |                 |                |                    |                   |                                                      |                            |            |                     |                      |                    |             |                |                |                                |                                     |                |               |                 |                                                            |     |  |
| 19                                                              |                                                                                                |                 |                |                    |                   |                                                      |                            |            |                     |                      |                    |             |                |                |                                |                                     |                |               |                 |                                                            |     |  |
| 20                                                              |                                                                                                |                 |                |                    |                   |                                                      |                            |            |                     |                      |                    |             |                |                |                                |                                     |                |               |                 |                                                            |     |  |
| 21                                                              |                                                                                                |                 |                |                    |                   |                                                      |                            |            |                     |                      |                    |             |                |                |                                |                                     |                |               |                 |                                                            |     |  |
| 22                                                              |                                                                                                |                 |                |                    |                   |                                                      |                            |            |                     |                      |                    |             |                |                |                                |                                     |                |               |                 |                                                            |     |  |
| 23                                                              |                                                                                                |                 |                |                    |                   |                                                      |                            |            |                     |                      |                    |             |                |                |                                |                                     |                |               |                 |                                                            |     |  |
| 24                                                              |                                                                                                |                 |                |                    |                   |                                                      |                            |            |                     |                      |                    |             |                |                |                                |                                     |                |               |                 |                                                            |     |  |
| 25                                                              |                                                                                                |                 |                |                    |                   |                                                      |                            |            |                     |                      |                    |             |                |                |                                |                                     |                |               |                 |                                                            |     |  |
| 26                                                              |                                                                                                |                 |                |                    |                   |                                                      |                            |            |                     |                      |                    |             |                |                |                                |                                     |                |               |                 |                                                            |     |  |
|                                                                 | H (+ ) H AA 6B (CC (DD (EE (FF (GG (HH (II (JJ) Zusammenstellung / Martina Musterfrau          |                 |                |                    |                   |                                                      |                            |            |                     | $   \cdot   $        |                    |             |                |                |                                |                                     |                |               |                 |                                                            | D I |  |
| Bereit                                                          |                                                                                                |                 |                |                    |                   |                                                      |                            |            |                     |                      |                    |             |                |                |                                |                                     |                |               |                 | NF                                                         |     |  |

Außerdem ist in der Datei "Fehltagedatei" ein Registerblatt mit dem Titel "Monatsübersicht". Hier erscheint eine Übersicht nach Monaten. Wenn man bei den einzelnen Mitarbeitenden den genehmigten Urlaub / Sonderurlaub bzw. Weiterbildung und Exerzitien einträgt, ersieht man bei neuen Anträgen in der Übersicht gleich, wer zum entsprechenden Zeitpunkt bereits abwesend sein wird.